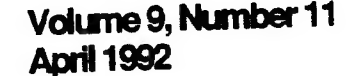

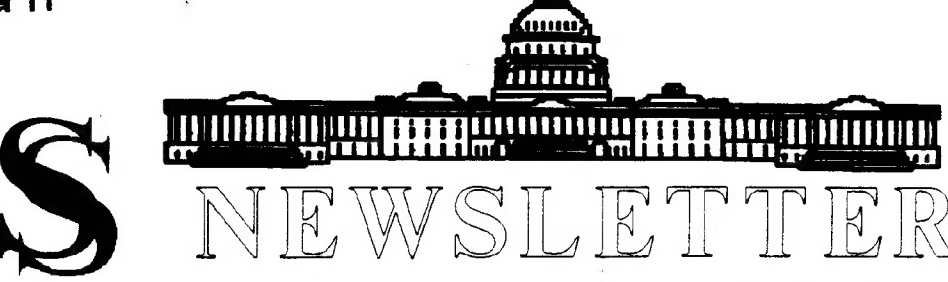

The Official Journal of the Capital Area Timex/Sinclair Users Group

Presidential Ramblings

[ Due to the earliness of the Newsletter deadline and the fact that the President is in the middle of moving, he was not able to get to his QL and whip up an article.  $- ED$ ]

## **From The Editor:**

It's nice to know that more than a few people were concerned about the lack of article submissions. It was a topic of much discussion at the last meeting (Yesterday as I write this). At the meeting a few people have promised to submit articles.

Due to my 2.5 week trip and the early article deadline, I don't have any new articles. But, as a quick fix, people have given me articles from other newsletters.

The biggest item this month is the latest CATS membership roster. It's been a few years since we have published one. It's surprising to see how many out-of-town members we have.

The most interesting news of note this month is three shareware emulators of and for Sinclair computers.

Extricator is a  $ZX81$  $(64K)$ emulator for the QL. Spectator is a Spectrum Emulator  $(48K)$  $with$ Interface 1) for the QL. Xtender is a ZX81 emulator for MS-DOS. All three programs are \$20 each, fully tested, and can be bought from the author Carlo Delhez, Emmastraat 3, 4651 BV Steenbergen, Netherlands. If anybody in the group buys one, I hope they will write a review for the newsletter (hint, hint).

A year ago the International QL Report came onto the QL scene. I was not too sure how good it was going to be or how well it was going to do. But, due to thier contacts in Europe, the IQLR is about the best source for QL news.

The overall format is.  $\overline{a}$ combination of news and some programs, but I think that they could make it on just a news format alone. They are very up-to-date on hardware, software, on general happenings.

The hot bed of QL happenings is in Europe, especially England and Germany. There is enough QL users in both countries to support a QL market in new hardware and software. Plus a number of freeware C programs have been ported to the QL, allowing access  $to$ more "mainstream" software.

Besides the IQLR, I keep in contact with a number of people in I'm constatly Germany and Italy. hearing about new programs being ported to the QL. As I get copies of the stuff, I'll keep all informed.

CATS Page 1 April 1992

# **Contents**

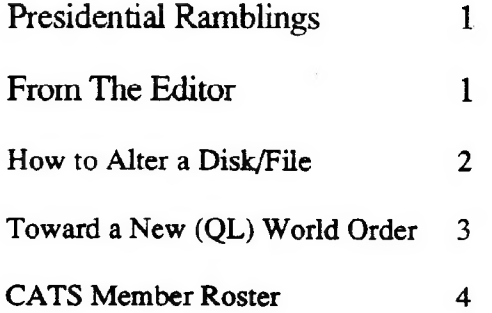

Things are looking up for the QL, but things seem to be in a holding pattern for the T/S 2068. I've have not heard much news about the T/S 2068 lately. I hope the lack of new software does not force any T/S 2068 users to other machines. With the software already available, the 2068 can still get most jobs done. Just look at some of the pages of Update to see what the 2068 can do in DeskTop Publishing.

That's all I have to say for now. Hope to see the articles come rolling in soon.

Happy Hacking,

 $f_{i}$ M

## **How to Alter a File/Disk**

by Ian Pizer

From Quanta March 1992

I have tried to modify various files at different times with UI have troed minimum success. using an editor program but it truncated long lines or did funny things. I have a monitor program which allows files to be loaded to memory and modified but I have not had great success using it.

So my mind has been churning over the idea of using the command BPUT<br>of QJUMP Super ToolKit II in a SuperBasic program. You may wonder why I need or want to do such tricks - well, there is the business sometimes of wanting to change MDV to FLP or RAM and other crazy ideas.

Like I wanted to load TurboQUILL+ into RAM and run it from theren now that there is plenty of memory<br>thanks to GOLDCARD ( I have not succeeded but QUILL now refuses to the translate table for use but I will beat that printing, eventually!). No doubt there exists software to do such manipulations . but I do not have it. Well, it was also a mental exercise.

There are 50 lines of SuperBasic, and you must have the ToolKit II CATS Page 2 April 1992

## **Key Dates**

11 April: CATS Meeting 11:00 Workshop 1:30 Executive Board Meeting 2:00 General Meeting

21 April: **Newsletter Deadline** For the Next Issue

9 May: CATS Meeting

### **Meeting Subject**

Non-Hardware PC to QL Transers from PC to QL given by Tom Robbins. Tom will show us how to transfer data between the QL and the PC.

This allows QL users to send data to PC users. It also opens up the QL to a wide variety of data available on the PC.

loaded so that BPUT is operative. Lines 100 to 240 allow you to choose your program, and to find a word of any length wich you may want to change.

The program prints the file on the screen and beeps each time it finds your word and writes a vertical bar CHR\$(255) after each find. It also prints in #0 the file position of the first character of each found word (see Procecure FINDWORD). Till that point your file remains unchanged.

You are then asked for the replacement work (Procedure NEWWORD), which MUST have the same number of charsers, and you can indicate which one of the possible words found you wish to replace. You may choose to do this for only one or all the words that were found.

Here is the program - but BEWARE - if you try it, do so with a copied program, not on one you know works, in case you screw it up.

```
100 INPUT "full file name? "; f$
   110 n=-1 : 1p=1120 INPUT "find which word ? "; w$
   130 1 = LEN(w$)140 OPEN #3.f$
   150 DIM pos(10): c=1160 REPeat getit
   170
        n=n+1180
       k$=INKEY$(#3)
   190
         IF EOF(#3): getout :
newword : STOP
   200
       PRINT k$
   210 IF k\frac{1}{2} (1p): lp=1
         IF k\ = w\ (1p) AND 1p(>1 : 1p
   220
= 1p+1230
        IF lp=1 AND k\=w\(1) ;
foundit
  240 END REPeat getit
   260 DEFine PROCedure getout
   270
        BEEP 3000,30
  280 PRINT #0: PRINT #0."
                                 A11
"; f$; " has been searched"
   290 END DEFine getout
  310 DEFine PROCedure foundit
  320 PRINT CHR$(252); : PAUSE 15
  330 -
        pos(c) = (n-1+1): c = c+1340
        lp=1:PRINT #0, n-1+1; " "350
        BEEP 300,0
  360 END DEFine foundit
  380 DEFine PROCedure newword
  390 PRINT
```
 $\sim 1$ 

400 PRINT "replace old word by new" 410 INPUT "of same length, new  $=$  "; nw\$  $420$ PRINT c-1;" old words found" 430 REPeat modif 440 INFUT "choose between 1 and ";  $c-1$ ; " or  $0 \neq ext$  "; w IF w=0: EXIT modif 450 460  $FOR$  nn= 1 to 1 470 BPUT #3\pos(w)-1+nn,  $CODE$  (nw\$ (n)) 480 END FOR nn 490 END REPeat modif 500 END DEFine newword

## Toward a New (QL) World Order

by Ed Kingsley

From NESQLUG Jan/Feb 1992

I write many documents with text in columns and Quill isn't much help in automatically rearranging text. I have found that Abacus is a handy program with some word processing functions unavailable in Quill.

One can edit columns of text or<br>numbers and alphabetize and ORDER them in Ascending sequence. (such \_aba files can by Exported to Quill or printed-out from Abacus).

If like me, however, you have ever attempted to order a list of text or numbers in Descending alphabetical or numberical order, you have probably found yourself out of luck. Order only works on way, unless you modify a copy of Abacus with Config bas.

Recently, I needed to order a column of (100) names in Descending alphabetical order (Z to A) and did it thusly:

1) First, with the names in column C, I ordered column C in Ascending order.  $\langle$ eg. F3, O, C, C1:C100)  $\langle$ A to Z)

2) Then, in cell A1, I put the formula "col=row()-100". (the number 100 is arbitrary, use whatever<br>number represents the number of items you wish to order.)

CATS Page 3 April 1992

**Continued on Page 6** 

## Q.Q.T.S. ROSTOR OS 00 3/15/92

ACORD, TIMOTHY 01/93 8104 LITTLE RIDGE LANE FAIRFAX STATION, VA 22039-3035 703/690-7613 BALDWIN, DEAN 10/92 P.O.BOX 198 WHITE CITY, KS 66B72  $(913)$  239-2908 02/93 BARNHART, PHILIP W. 2398 N. QUINCY ST. ARLINGTON, VA 22207 703/525-0919 BENNETT, DAVID R. 04/92 329 WALTON ST. (REAR) LEMOYNE, PA 17043 717/774-7531 10/92 BINSTOCK, MORTON H. 1150 WINDERMERE DRIVE N/L PITTSBURGH, PA 15218-1144  $\langle - \rangle$ 06/92 ROSTON, GINA B. 8275 DEERFIELD CIRCLE SEVERN, MD 21144  $\langle - \rangle$ 06/92 BOURASSA. ADRIEN A. 93 ROSEMERE ROAD  $N/L$ PAWTUCKET, RI 02861 401/724-2072 06/92 CRAIG. A. F., M.D. 1043 SHADY CREEK DR. GREENFIELD, IN 46140  $\langle - \rangle$ 02/93 CURNUTT, ROBERT M. 10400 TRUXTON RD. ADELPHI, MD 20783 301/439-8756 06/92 DAHLKE, KLAUS O. 5958 KEDRON ST. SPRINGFIELD, VA 22150 703/569-1026 02/93 DICKSON, CHARLES H., JR. 9528 ELVIS LANE LANHAM, MD 20706 301/577-6645

DIGGS. ROBERT 05/92 89 RIVERSIDE DRIVE NORTH EAST, MD 21901  $\langle - \rangle$ FEGLEY, RUTH 03/93 6000 IVEYDENE TERRACE, APT# E-1 BALTIMORE, MD 21209 301/542-2549 FEHER, LOUIS H.A. 03/93 9727 GOOD LUCK ROAD. SEABROOK. MD 20706 301/577-3328 11/91 FISHER, MARK 700 ERIE ST. TAKOMA PARK, MD 20912 301/589-7407 GAYMAN, LEE E. 04/92 400 W. KELLER ST. HECHANICSBURG, PA 17055 717/766-5773 04/92 GILBERT, SHELDON S. 11924 STONEY CREEK RD. POTOMAC, MD 20854  $\langle - \rangle$ 03/93 GUTTENBERG, STAN 1809 BRIGGS RD. SILVER SPRING, MD 20906 301/946-5406 05/92 HORLBECK, A. WERNER 58 HAPLE LANE REHOBOTH, MA 02769  $\langle - \rangle$ 03/92 HOMARD, ROBERT L. 750 N. YALETDN AVE. WEST COVINA, CA 91790 818/338-3291 IMPELLIZZERI, JOHN J. 09/92 45294 UNIVERSAL CT. UTICA, MI 48317  $\langle - \rangle$ 05/92 JACKSON, WARREN 11141 EDGEMERE TERRACE ROSCOE, IL 61073  $\langle - \rangle$ 

JOHNSON, ROY H. 06/92 6804 DARTMOUTH AVE COLLEGE PARK, MD 20740 301/779-8636 KADI, FRANK 03/92 440 SEAVIEW CT. #608 MARCO ISLAND, FL 33937 N/L 813 394-1965 KAPP. EDWARD 01/93 506 MT. ALLEN DR. MECHANICSBURG, PA 17055 717/766-0135 06/92 KEALY, JOAN  $N/L$ P.O. BOX 1439 BRACKETTVILLE, TX 78832  $\langle - \rangle$ 06/93 LAMBERT. DONALD S.  $N/L$ 1301 KIBLINGER PLACE AUBURN, IN 46706 219/925-1372  $04/92$ LATSON, FRANK W. 9704 CORRAL DRIVE POTOMAC MD 20854 301/299-9517 03/92 LEWIS, ARTHUR P., III 95 WAITE AVE CRANSTON, RI 02905-1129 401/944-2192 03/93 LIST, WILLIAM F. 521 GREENWOOD RD. LINTHICUM, MD 21090 301/859-0797 05/92 LUCAS, KENNETH B. 6001 BRADLEY BLVD. BETHESDA, MD 20817 301/320-3280 03/93 **HILLER, JOE N.** 1704 DAYTON RD. HYATTSVILLE, MD 207B3 301/559-9134 06/92 NICKEL, DENNIS J. N/L 3316 NORTH HWY. 0 SAUKVILLE, WI 53080 414/284-9691

CATS Page 4 April 1992

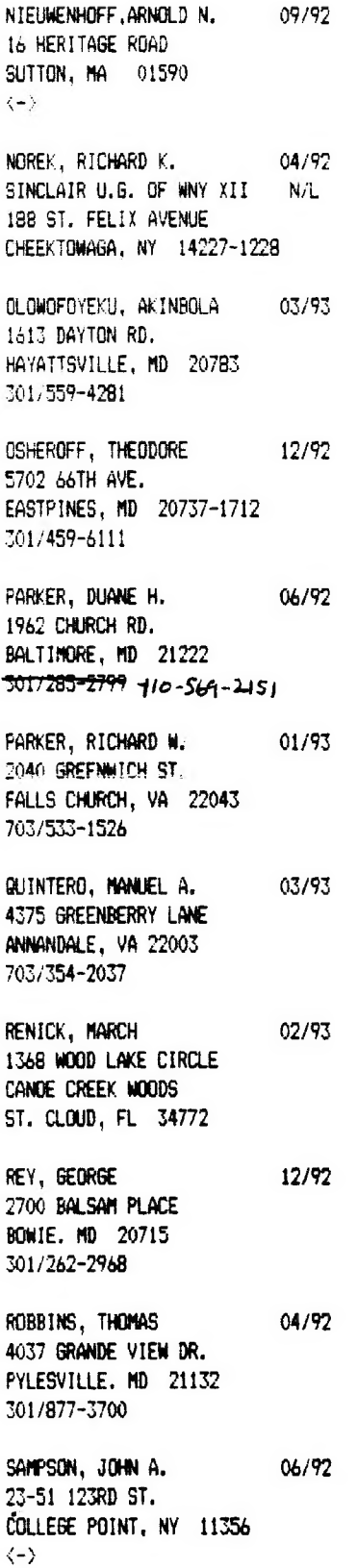

 $\ddot{\downarrow}$ 

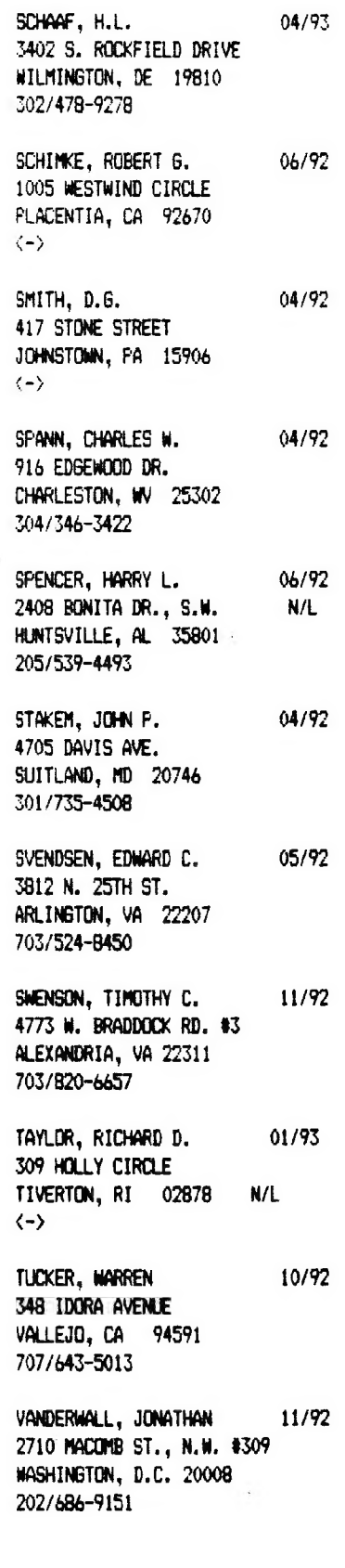

 $\mathcal{A}_1$  , and  $\mathcal{A}_2$  , and

VASKO, RALPH J. 10/92 I VIRGINIA DR., RABE MANDR N/L<= DONORA, PA 15033 412/379-8762 VOLK, WILLIAM J. 05/92 6015 CARTER AVE. BALTIMORE, MD 21214  $\langle - \rangle$ WALKER, IKE 06/92 253 KENNA DRIVE N/L SOUTH CHARLESTON, WV 25309-2696  $\langle - \rangle$ WALTERMAN, Mr. DONALD 12/92 P.O. BOX 176 TROY, MICHIGAN 48099-0176  $\langle - \rangle$ NALTON, STUART N. 07/92 31 PLEASANT ST. ROMLEY, MA 01969  $\langle - \rangle$ WARMICK, MICHAEL J. 02/93 4502 EADS PLACE, N.E. WASHINGTON, D.C. 20020 202/388-3817 03/92 WARNER, C. ROBERT MATH DEPT., UNIV. OF MARYLAND COLLEGE PARK, MD 20740 301/454-3480 WASHINGTON, LEBARON H. 10/92 7044 CINDY LANE ANNANDALE, VA 22003 703/256-4860 WASSER, RICHARD B. 06/92 7 DOCK ROAD  $N/L$ NERWALK, CONN 06854  $\langle \bullet \rangle$ 09/92 WATSON, CLIFFORD J., JR. 600 WEST DRIVE GLEN BURNIE, MD 21061 301/761-2843 **NENZLER, STEPHEN J., IV** 12/92 LANDS END APTS., #R366 LAUREL ROAD LINDENWOLD, NJ 08021  $\langle - \rangle$ 

CATS Page 5 April 1992

Ñ,

From Page 3

WHITE, GEORGE E., JR. 02/93 6219 FOREST ROAD CHEVERLY, MD 20785 301/773-0962

10/92 ZELLARS, JOSEFH J. U.S.S.A.H. BOX 485 WASHINGTON, D.C. 20317 2027291-0677

J.

3) Next, in cell B1, I put the formula "Al\*(-1)".

4) Then, I ECHOed that formula<br>down Column B to the extent of the text, (eg. F3, E, B1, B2: B100)

Initially, column A contained a list of negative ( but still Ascending) numbers beginning with<br>(-99) in Cell A1, and continuing down (up numerically) to (0) in Cell  $A100.$ 

In column B, the "A1\* $(-1)$ " formula in each Cell copied and printed the number (s) from column A, but changed the sign of each number so that it became a Descending column of numbers (eg, 99 to 0). Then, by ORDERing on column B, column C was inverted and appeared in Descending order.

I used the Commands: Grid. Delete, Columns A to B, to eliminate Columns A & B and my test was then in Column A, just the way I wanted it. I imagine that the order of<br>numerical data may be similarly inverted. Just remember to do the ORDERing on Column B.

NOTE: When a Column is ORDERed, every Column in the same numerical range (eg, 1 to 100) gets rearranged<br>with it. If you have other data in adjacent columns ( to the left or which should not be  $right)$ disturbed, first move the data to be ORDERed to an unused area of the spreadsheet (down NOT right or left) with the COPY command. ORDER it<br>there and then COPY it back where you want it.

OK, it's not elegant, but it's reasonably simple and it does work.

#### CATS Page 6 April 1992

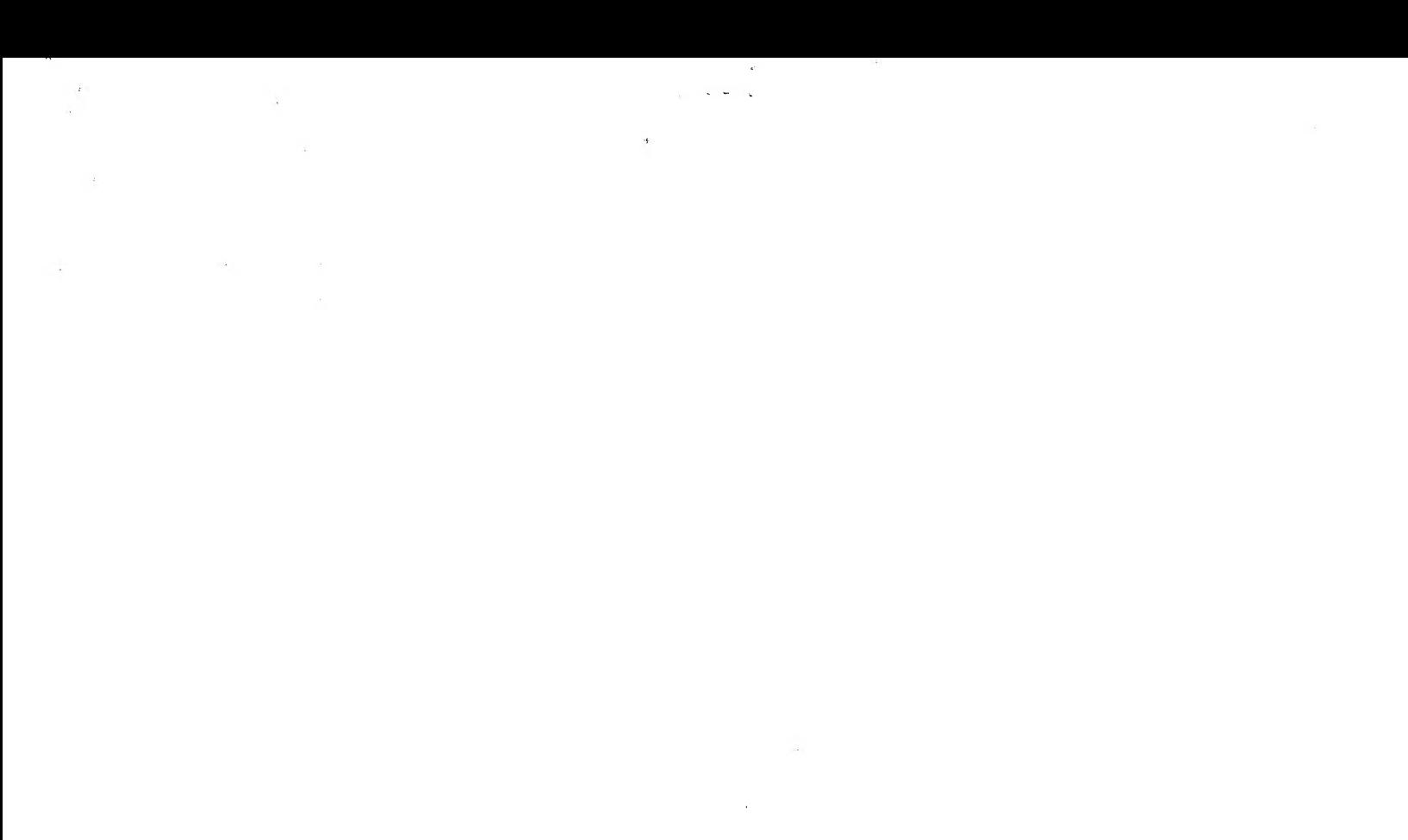

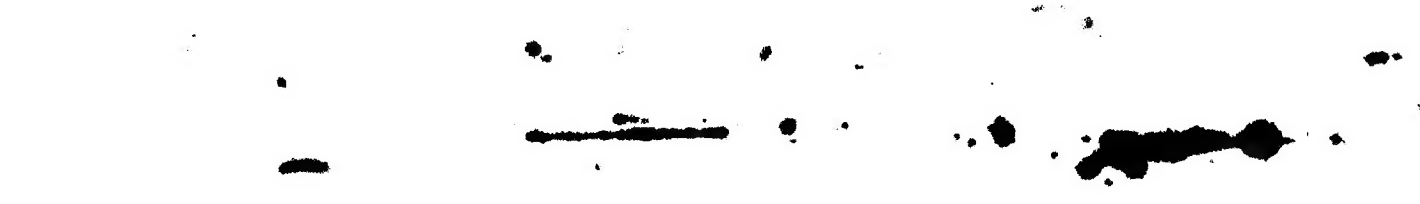

CATS Page 7 April 1992

### IF YOU ARE NOT A MEMBER OF CATS. THIS IS THE ONLY ISSUE YOU WILL **RECEIVE**

At: New Carrollton Public Library 7414 Riverdale Road (Hwy 410), New Carrollton, MD

11:00 AM Hardware Workshop 2:00 PM General Meeting

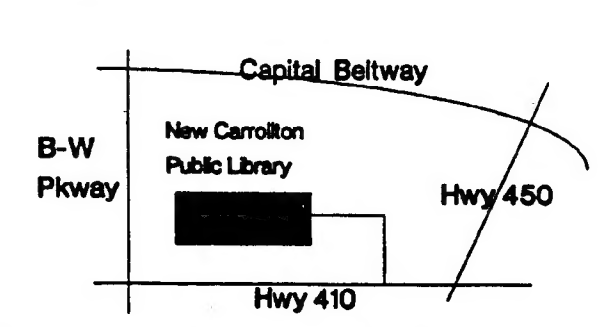

The next meeting of CATS will be held on: April 11, 1992

**CATS Newslett** P.O. Box 11017 Takoma Park, MD 20913 Pleetings

month, at the New Carrollton Public Library. 4:30 PM, on the second Saturday of each Monthly meetings are held from 11:00 AM to

#### **Newsletter**

Sig at base incomparing the stead is \$12 subscription is available tor persons living libraries, group buys, etc.). A newsletter only months, and include all privileges (access to Memberships cost \$15 per year, are good for 12

### bet *Aest*

#### **Networks**

Stan Guttenburg night, 10:00 PM Eastern time (GO CLUB). linex SIG on Compuserve: Wednesday

hours a day. baud. News and general information, 24 CVL2 BB2: (301) 288-0233 F-N-T 300/1300

> Sinclair family of computers. own, use, or are interested in the Timex/ devoted to serving the interests of those who Users Group is a not-forquided group The Capital Area Timex/Sinclair

рлеод элцпээхэ

 $\mathbf{u}$ Mannie Quintero **Hank Dickson** Duane Parker

**Bary Washington** 

Members-at-Large **I**LESSINGL Secretary Corresponding **Recording Secretary** 2nd Vice President 1nobieard soiV 1al insbizers1

Joe Miller

 $L$ S99-0Z8(EOL)

Tim Swenson

Ruth Fegley

**Redo2** dreH

Cliff Watson

Contact Person

Immediate Past President

Newsletter Editor &

are automatically taken off the list. not sching a newsletter to us for six months Groups across the US. and Canada. Groups newsletters with approximately 30 Users CATS maintains a gratis exchange of